**否开通了创业板交易资格-股识吧**

署风险揭示书的同时,还应就其自愿承担市场风险抄录"特别声明",文件签署五 1. 1. 9 30 11 30 13  $\infty$  15  $\infty$ 

 $2.$ 

 $3.$ 

 $4.$ 

 $5.$ 

 $2 \t 2 \t 2 \t 5$ 

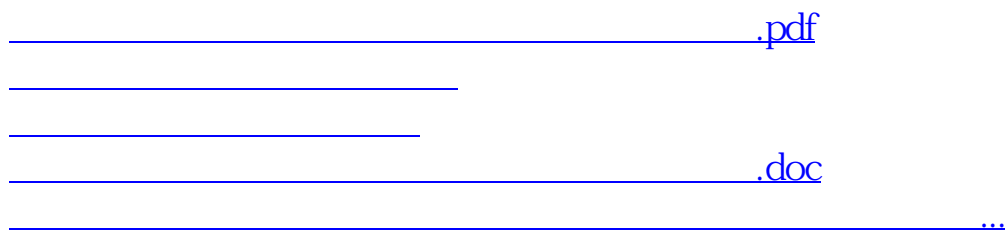

<https://www.gupiaozhishiba.com/article/26820004.html>